# LABORATORIO DI ARCHITETTURA DEI CALCOLATORI lezione n° 17

Prof. Rosario Cerbone

rosario.cerbone@libero.ithttp://digilander.libero.it/rosario.cerbone

a.a. 2005-2006

# Passaggio di Parametri mediante Aree Dati

р.<br>По E' possibile organizzare il programma affinché il passaggio dei parametri dal programma chiamante ad un sottoprogramma avvenga utilizzando un'area di memoria (diversa dallo stack) che il programma chiamante riempie con i dati (e in cui poi legge i risultati), e da cui il sottoprogramma chiamato legge i dati passati dal chiamante.

# Passaggio di Parametri mediante Aree Dati

- $\mathcal{C}^{\mathcal{C}}$  La definizione dell'area dati utilizzata può essere fatta in due modi:
	- $\Box$  l'area è fissata a priori e quindi il chiamante sa già dove andare a reperire i dati
	- $\Box$  l'area viene di volta in volta allocata dal chiamante, il quale poi passa al chiamato l'indirizzo dell'area mediante un registro.
- $\blacksquare$  In ogni caso, l'area dati per il passaggio dei parametri dovrà sempre prevedere una zona per i parameri di ingresso, ed una zona per iparametri di uscita.
- $\overline{\phantom{a}}$  Utilizzare una stessa area di memoria come area per il passaggio di parametri ad una subroutine, impedisce di effettuare chiamate ricorsive, perché sovrascriverebbero i parametri delle chiamate precedenti.

# Passaggio di Parametri mediante Aree DatiProcedimento

- $\mathcal{C}^{\mathcal{A}}$ I parametri di scambio vengono allocati in un'area di memoria
- F. Il programma chiamante pone nel registro A0 il base addressdell'area di memoria adottata
- **La subroutine accede ai parametri usando come based**  addressing il contenuto di A0, e gli spiazzamenti definiti come costanti:
- $\mathcal{L}^{\mathcal{L}}$ **PAR1 EQU <sup>0</sup>**
- $\boldsymbol{\mathcal{A}}$ **PAR2 EQU <sup>4</sup>**
- 8 **PAR3 EQU <sup>8</sup>**

F **...**

(supponendo che i parametri siano tutti di tipo long word)

# Passaggio di Parametri mediante Aree DatiEsempio 1

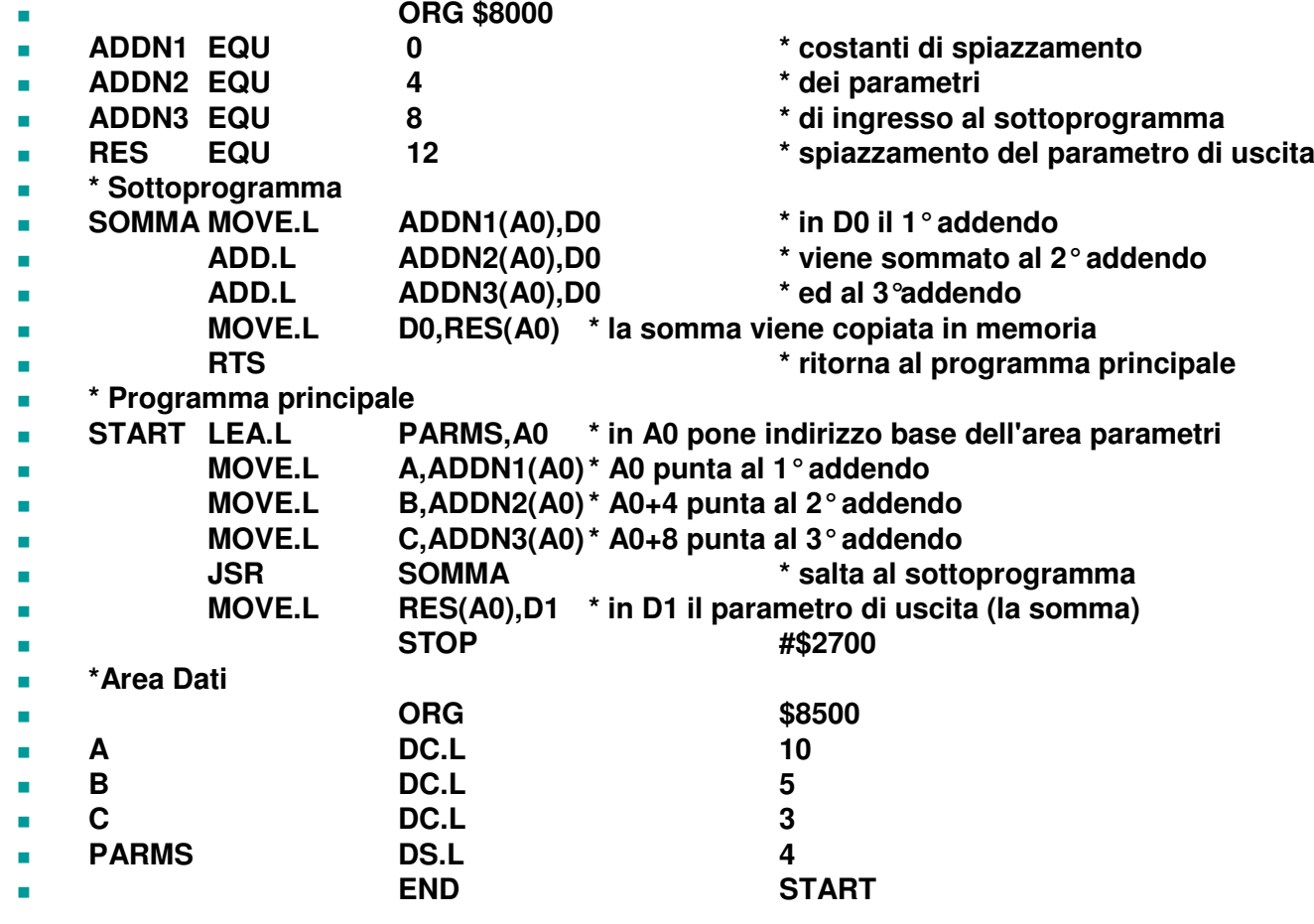

Una stessa area di memoria a stack può essere usata per

- F. salvare gli indirizzi di ritorno
- passare i parametri di scambior.
- **n** memorizzare variabili temporanee F.

L'area a stack in cui vengono memorizzati i parametri di scambio e l'indirizzo di ritorno è detta record di attivazione <sup>o</sup>**stack frame**

Il sottoprogramma accede al record di attivazione **mediante indirizzamento indiretto con displacement**, usando un registro A come **frame pointer**(**FP)**

- $\mathbb{R}^3$ ■ Nella chiamata a sottoprogramma che utilizza lo stack per il passaggio dei parametri e per la collocazione delle variabili locali, si opera nel modo seguente:
	- Immediatamente prima della chiamata a sottoprogramma JSR, il chiamante aggiunge in cima allo stack di sistema (puntata da SP), i parametri da passare al sottoprogramma, e lo spazio per i risultati da restituire.

- □ La chiamata a sottoprogramma JSR, aggiunge in cima allo stack l'indirizzo di ritorno dal sottoprogramma (il corrente PC).
- Il sottoprogramma :
	- $\blacksquare$ Sceglie un registro A da usare come Frame Pointer
	- F. Inizializza FP a SP
	- colloca in cima allo stack il valore dei registri da salvare. M.
	- m. colloca in cima allo stack le proprie variabili locali.
	- $\mathcal{C}^{\mathcal{A}}$  esegue il proprio codice e salva il risultato nello stack, nello spazio allocato dal chiamante.

- m. libera lo stack dalle variabili locali.
- F. invoca la RTS, che fa terminare la funzione, carica dallo stack l'indirizzo di ritorno e restituisce il controllo al chiamante.
- Il chiamante utilizza il risultato di ritorno e libera lo stack dai parametri passati al chiamato.
- р.<br>По **In questo modo è possibile effettuare** chiamate ricorsive.

- È possibile passare i parametri di input/output in aree organizzate a stack.
- T. È una forma di allocazione dinamica della memoria.
- Lo stack tende a riempirsi all'ingresso di un sottoprogramma e torna a svuotarsi all'uscita di esso.
- T. ■ Ogni sottoprogramma utilizzerà solo una serie di locazioni prossime alla testa dello stack, ignorando locazioni più in profondità appartenenti ad altri sottoprogrammi di livello inferiore.

#### \* CALCOLO LOGARITMO CON PARAMETRI NELLO STACK

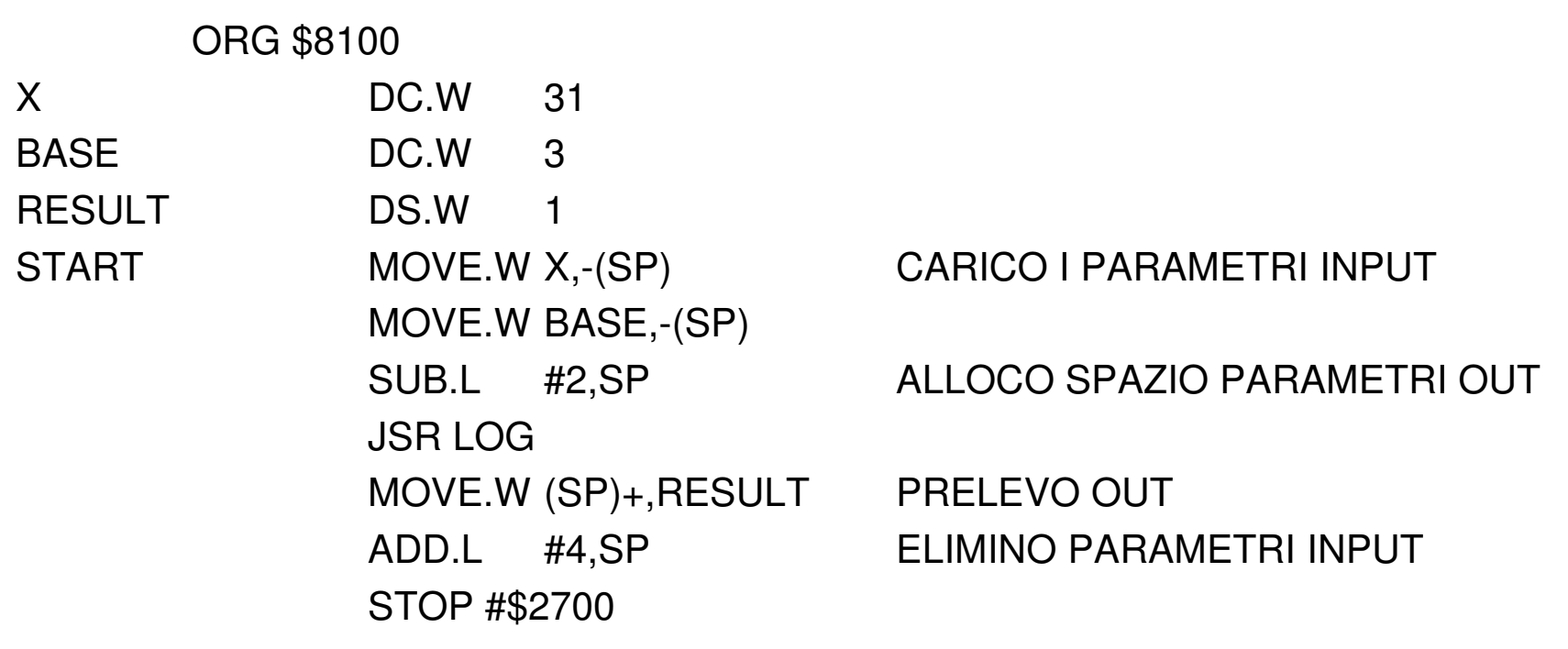

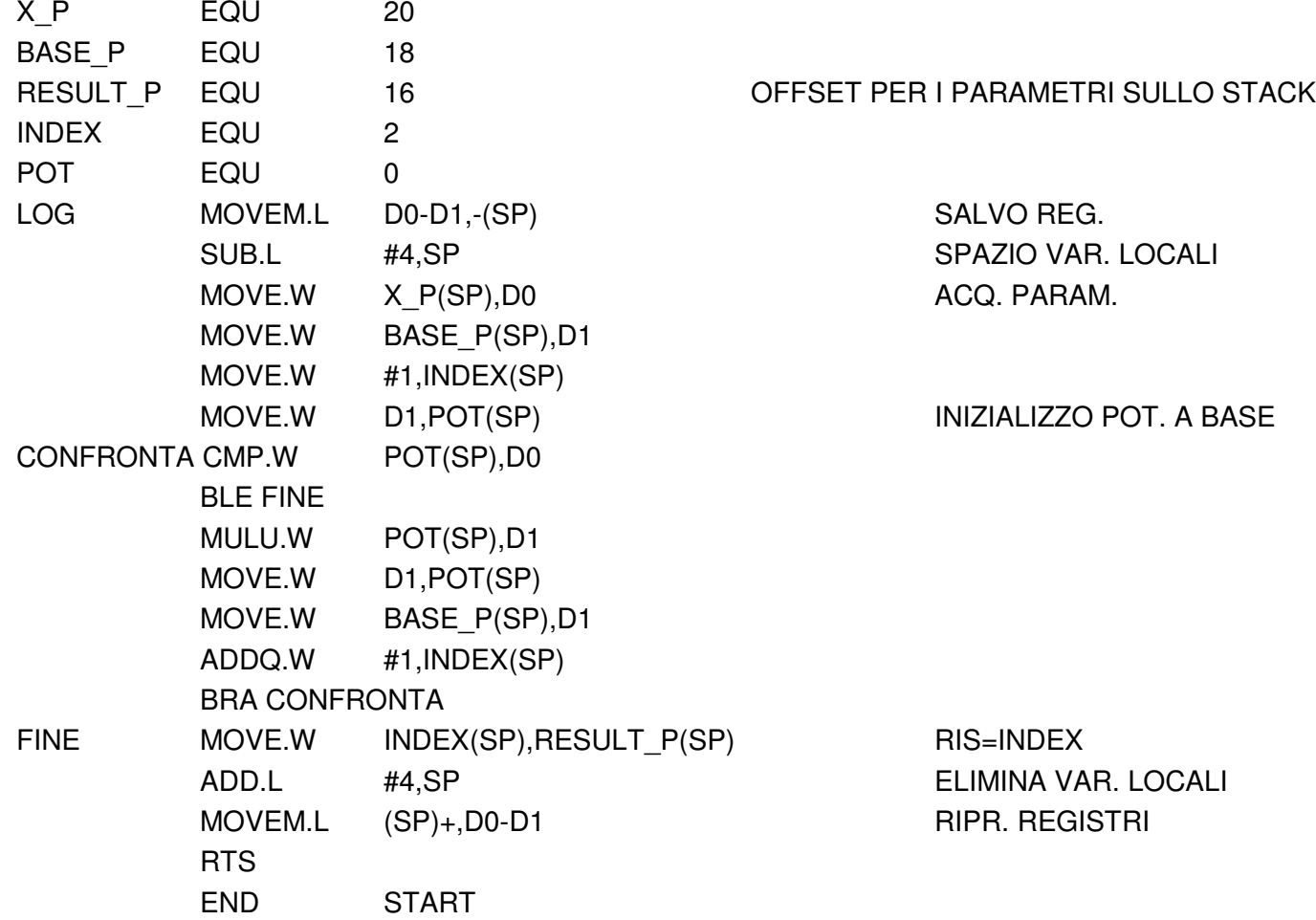

- Perché un sottoprogramma possa invocare ricorsivamente se stesso, occorre che sia i parametri effettivi, sia le variabili locali siano allocate in un'area di memoria (detta *record di attivazione*) definita al momento della chiamata al sottoprogramma.
- Per facilitare la allocazione sullo stack del record di attivazione di un sottoprogramma, i progettisti del 68000 hanno dotato il processore delle istruzioni LINK A,im e UNLK A.
- L'istruzione LINK salva il contenuto del registro A sullo stack, carica in A il valore aggiornato dello Stack Pointer, ed infine incrementa SP dell'offset *im*. Sommando il valore negativo *im* al<br>contenuto di SP-l'istruzione I INK riserva un'area di memoria di contenuto di SP, l'istruzione LINK riserva un'area di memoria di*im* byte sulla cima dello stack. Quest'area è utilizzata per<br>l'allocazione delle variabili locali del sottoprogramma l'allocazione delle variabili locali del sottoprogramma.
- L'istruzione UNLK A ripristina il contenuto del registro A e lo stato dello stack.

## Link and allocate

#### ■ Syntassi:

- LINK An,#<displacement> (word)
- **Funzionamento:** 
	- □ Esegue push su stack del contenuto del registro indirizzo specificato
	- $\Box$  Il registro indirizzo specificato viene caricato con il nuovo valore dello stack pointer
	- $\Box$  Il displacement viene esteso in segno e sommato a SP. Questo valore viene assegnato a SP.
	- $\Box$ Durante l'esecuzione SP varia, mentre FP rimane costante

UNLK Unlink and deallocate

Sintassi: **UNLK An**

- Funzionamento:
	- $\Box$  Ripristina il contenuto originario del registro An
	- $\Box$ □ Ripristina lo stato dello stack

- $\mathbb{R}^3$ Calcolare la somma di due numeri  $(C = A +$ B) utilizzando una subroutine SOMMA per l'elaborazione principale.
- р.<br>По **I** parametri di scambio alla subroutine vengano passati attraverso lo stack

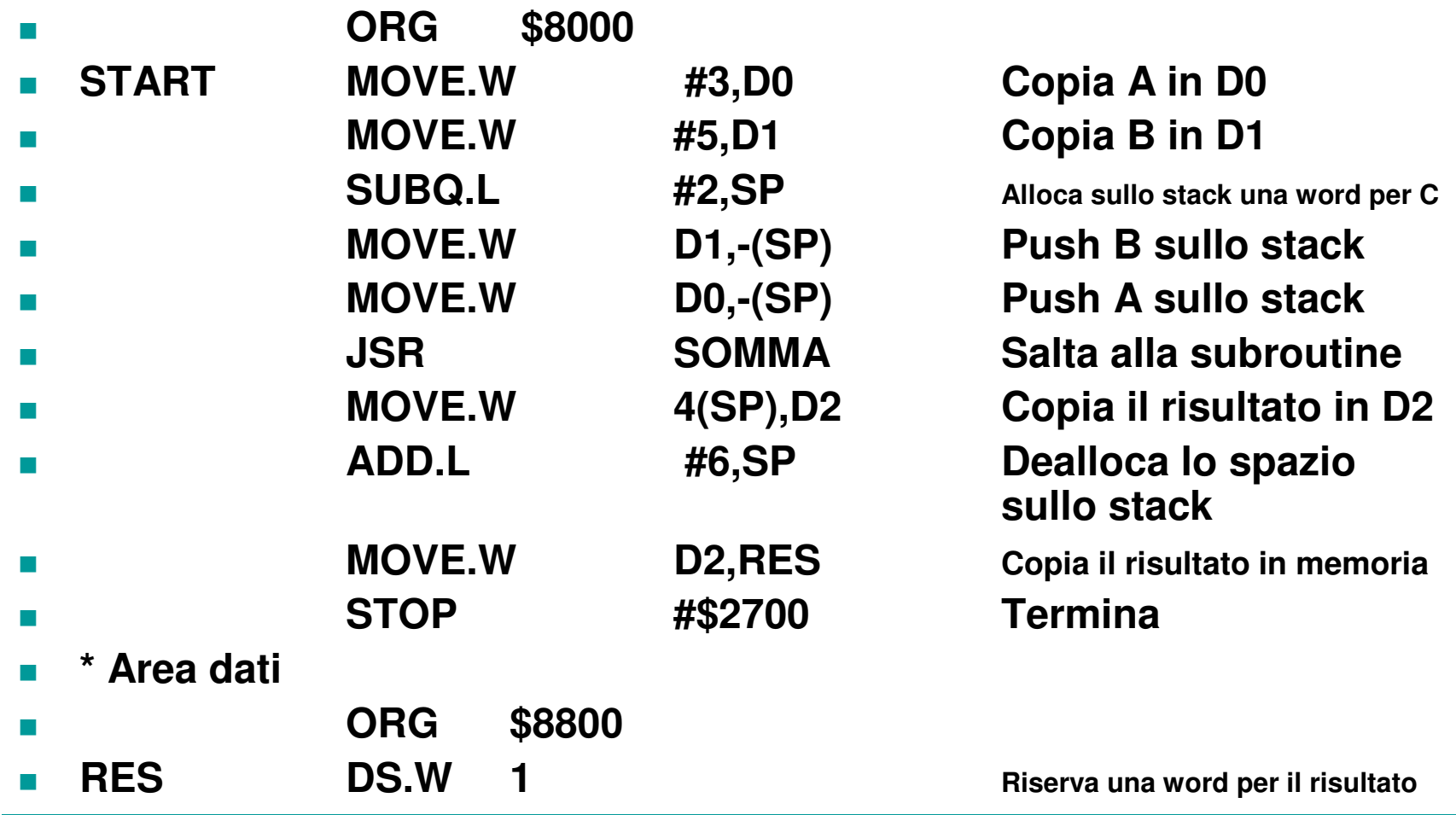

# Esempio 3 - Sottoprogramma

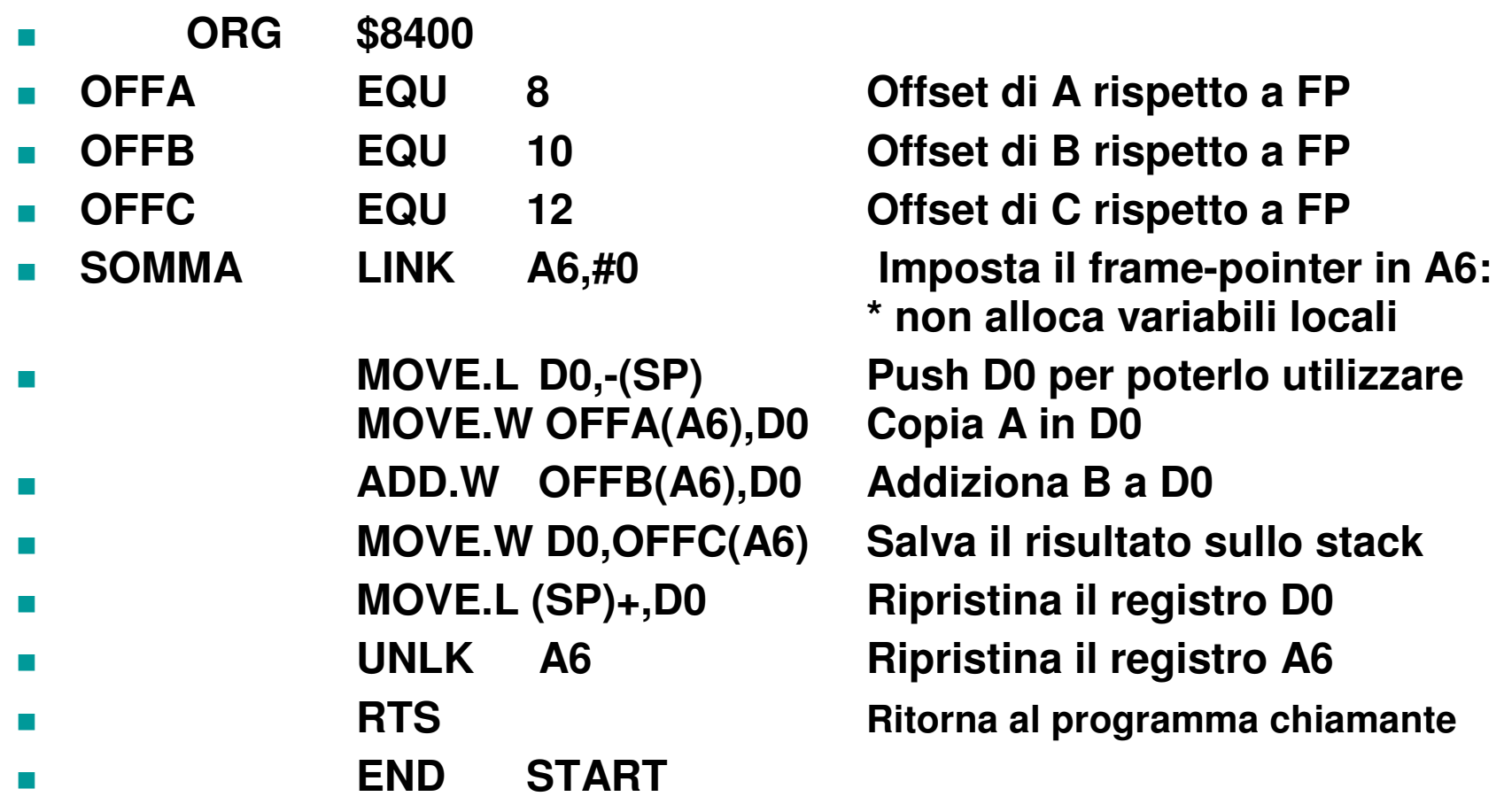

## Esempio 2 - Stato dello stack

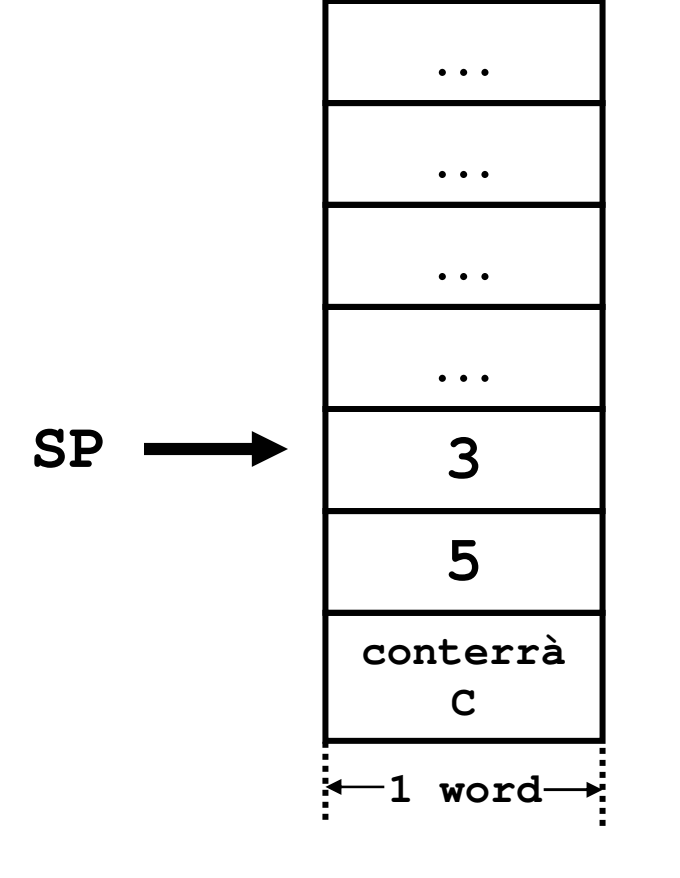

**prima della chiamata al sottoprogramma**

## Stato dello stack

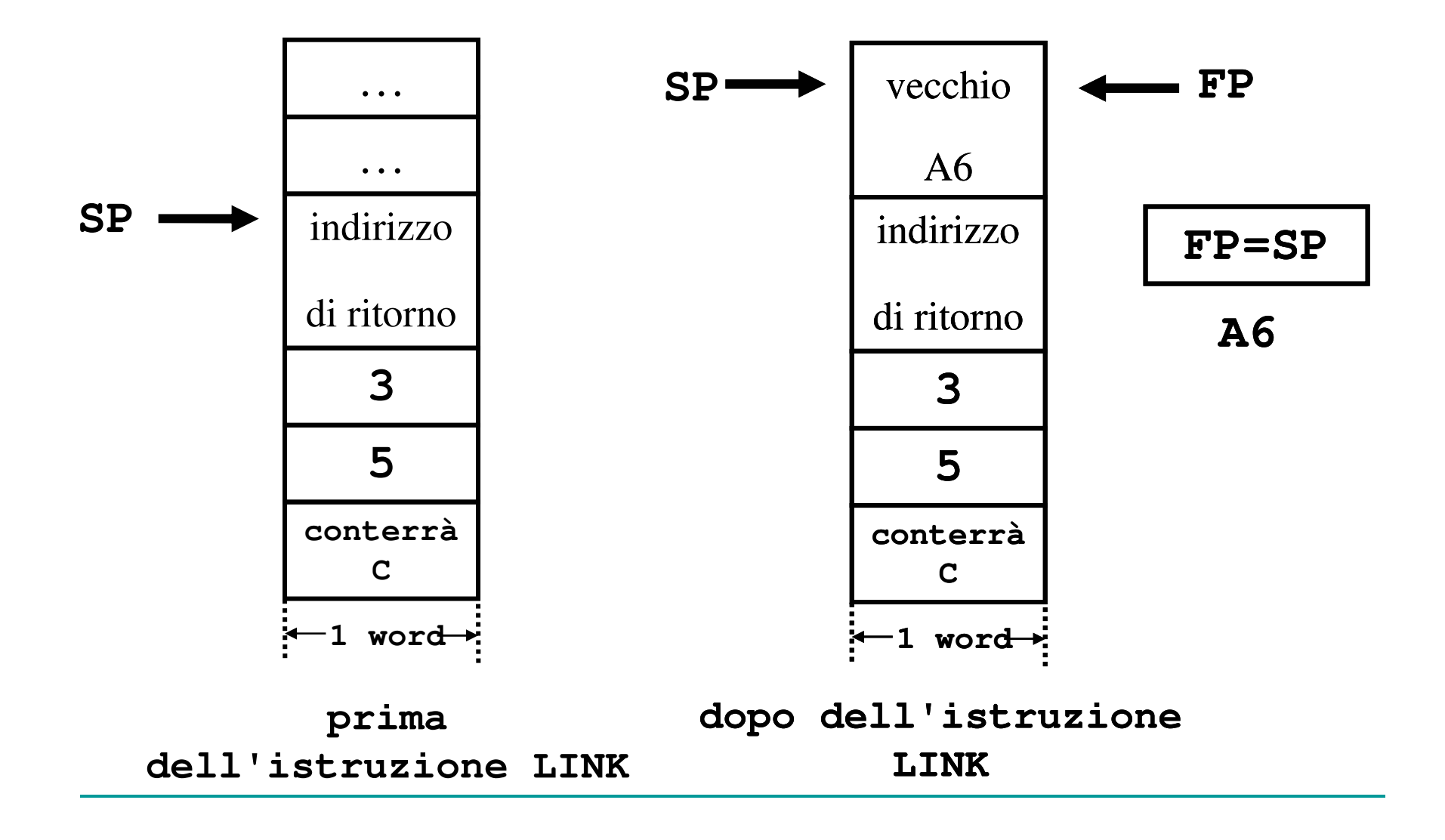

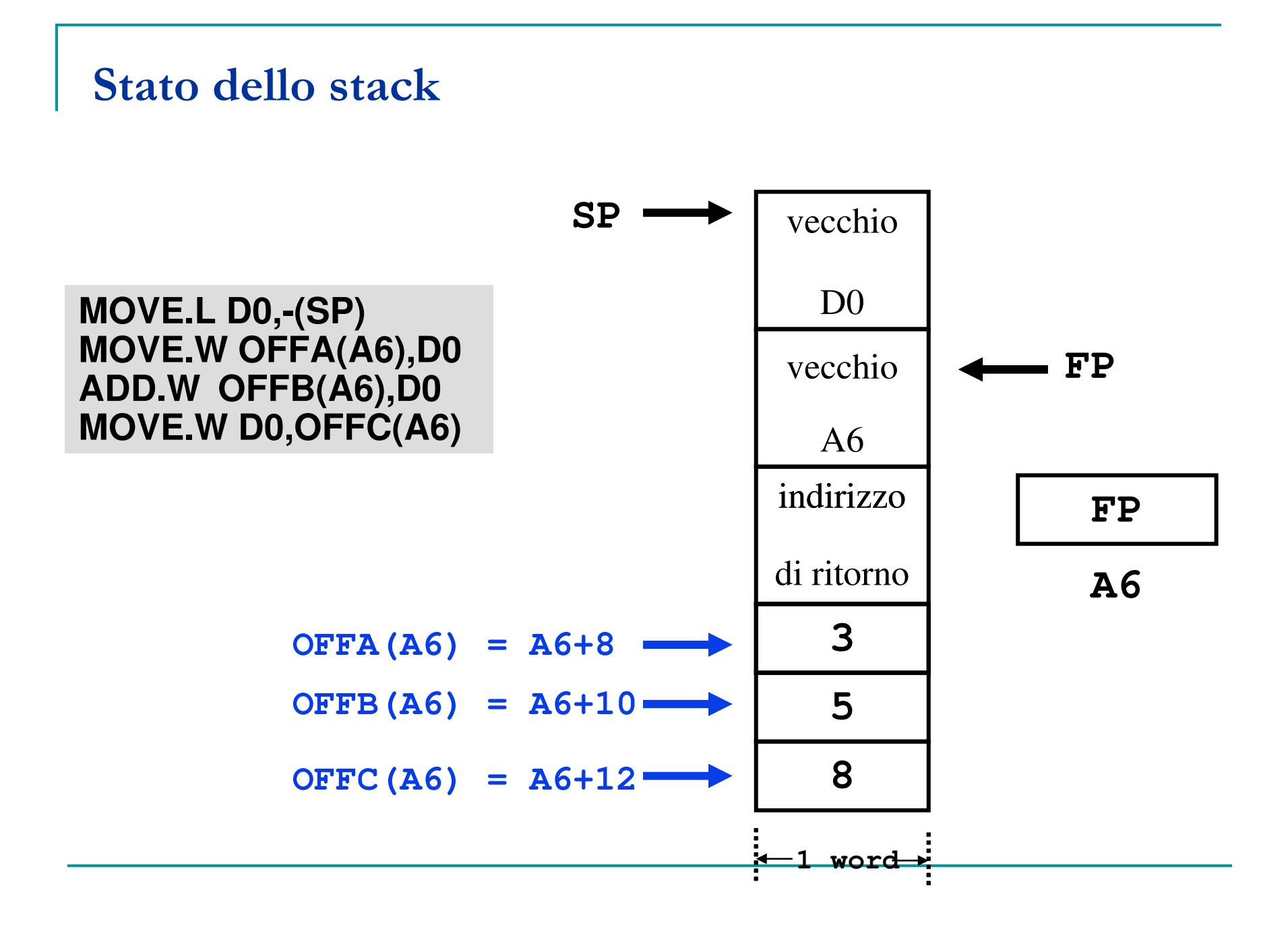

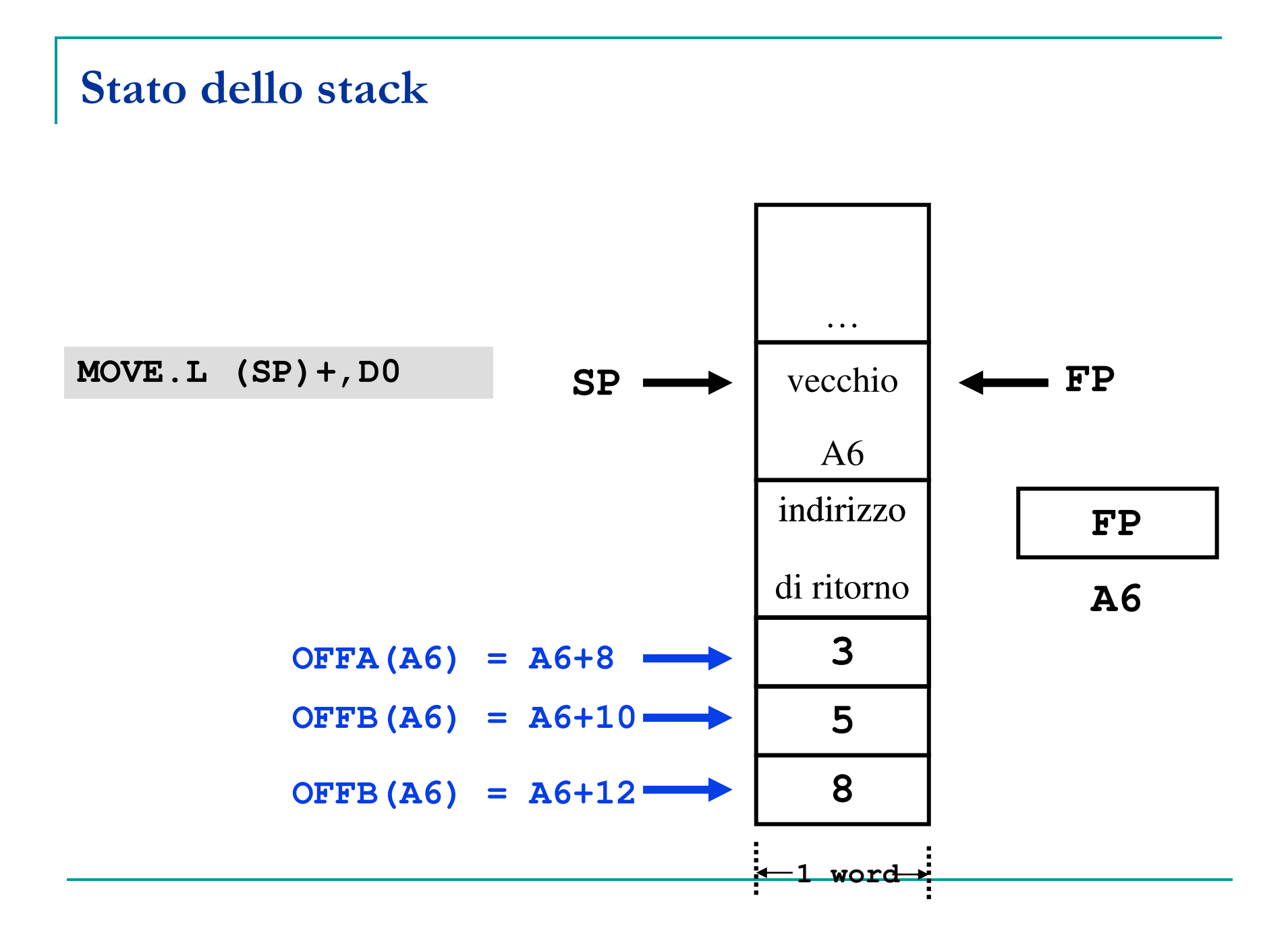

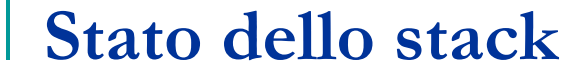

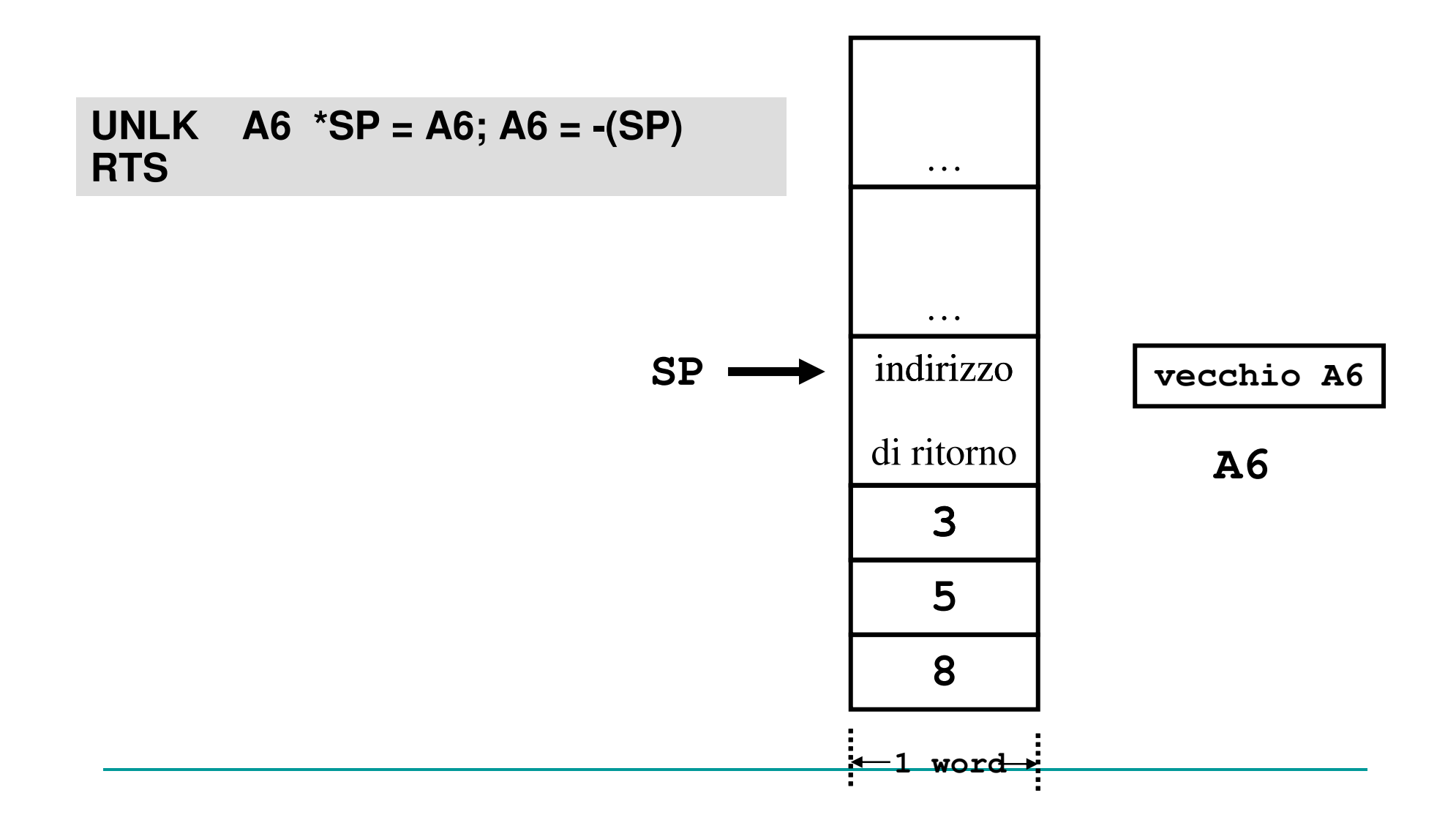

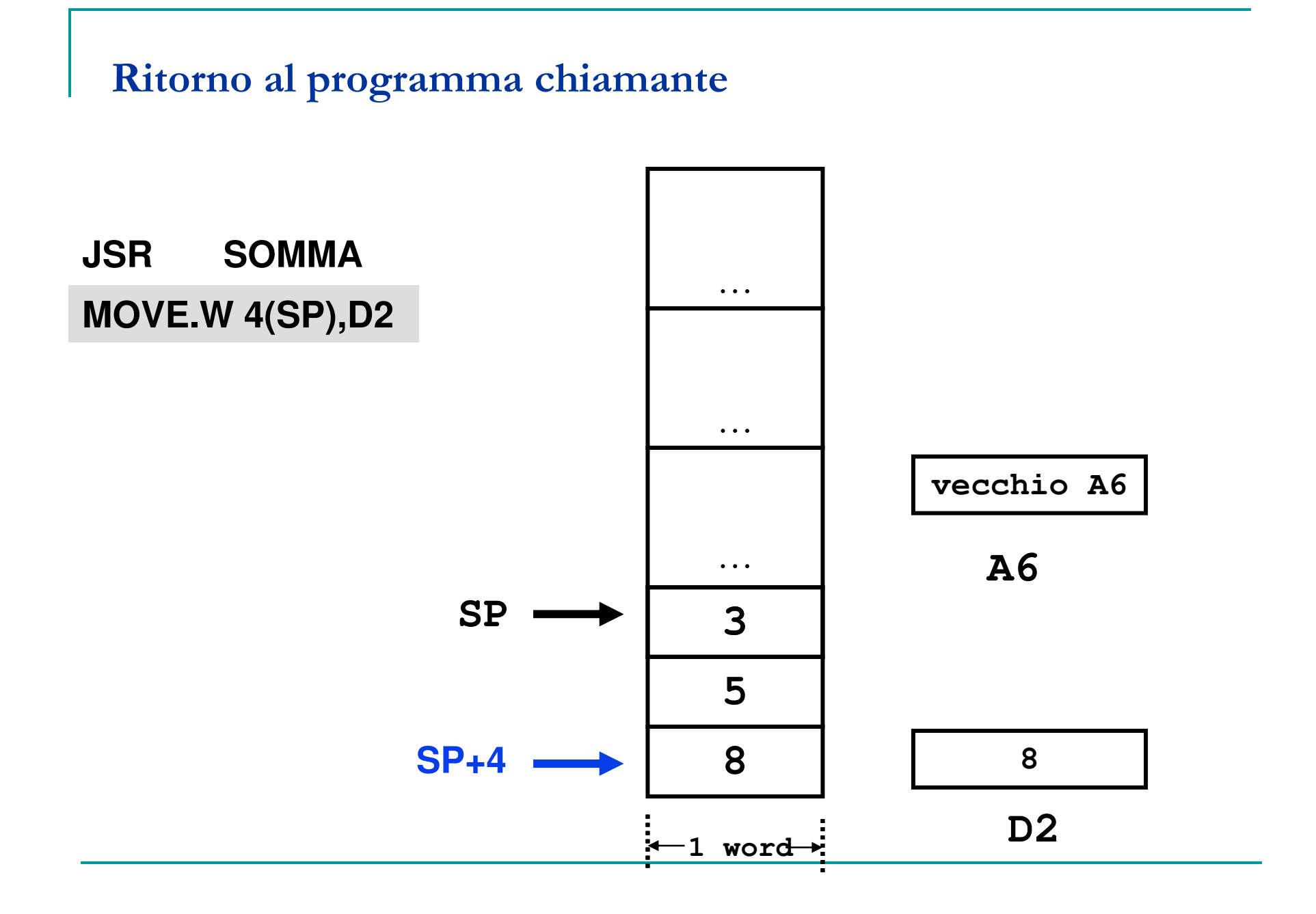

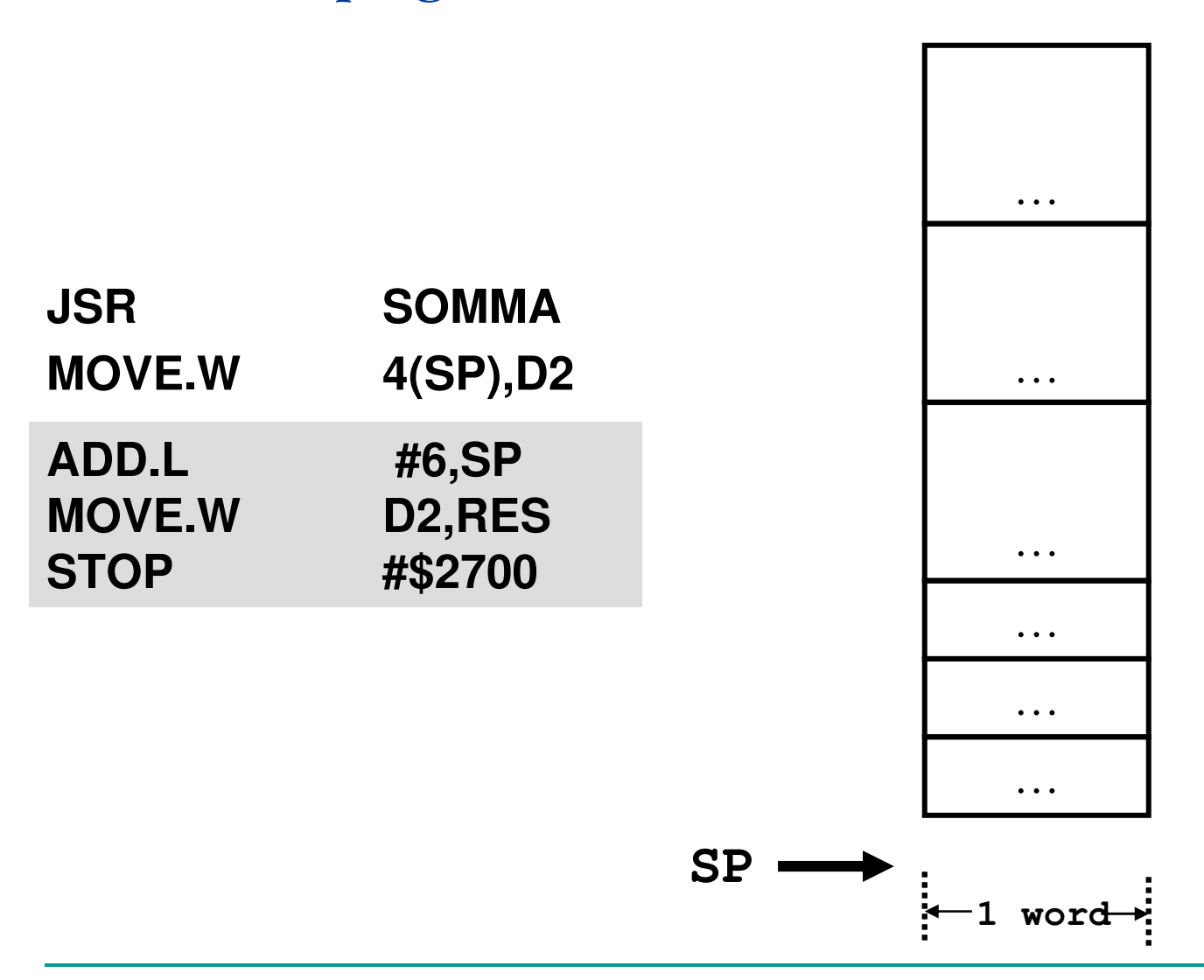

#### Ritorno al programma chiamante

## Gestione dello stack: conclusioni e osservazioni

- $\mathcal{L}_{\mathcal{A}}$  L'utilizzo dello stack per il passaggio dei parametri effettivi ad un sottoprogramma è una forma di allocazione dinamica usata sia da programmatori assembler che dai compilatori di linguaggi di alto livello come il Pascal ed il C.
- $\mathcal{L}_{\mathcal{A}}$  E' possibile pensare ad una convenzione per il passaggio dei parametri: tale convenzione assegna al chiamante la responsabilità di allocare sullo stack lo spazio richiesto dai parametri di output e nel caricare successivamente sullo stack i valori dei parametri di input.
- $\blacksquare$ **Il sottoprogramma crea uno** *stack frame* **mediante l'istruzione LINK**, che inizializza un *frame* pointer ed alloca sullo stack spazio per le variabili locali. Il sottoprogramma può accedere ai parametri di scambio ed alle variabili locali mediante indirizzamento indiretto attraverso il framepointer.
- $\mathcal{L}_{\mathcal{A}}$  Per l'accesso ai parametri di scambio di ingresso/uscita si usano valori di spiazzamento positivi. Eventuali variabili locali del sottoprogramma dovrebbero essere allocate nell'area al di sopra del frame pointer, e quindi sarebbero accedute mediante displacement a valori negativi.

- T. Calcola Z = X^Y mediante sottoprogramma POWR
- \*\*\*\*\*\*\*\*\*\*\*\*\*\*\*\*\*\*\*\*\*\*\*\*\*\*\*\*\*\*\*\*\*\*\*\*\*\*\*\*\*\*\*\*\*\*\*\*\*\*\*\*\*\*\*\*\*\*\*\*\*\*\*
- T. \* Programma principale
- 
- ORG \$8000<br>MAIN ADDA.L #-2,SP **COL** ADDA.L #-2,SP riserva 2 byte per Z<br>MOVE Y,-(SP) push esponente Y (
- #\$2700
- T. \* Allocazione variabili X, Y e Z
- $\overline{\phantom{a}}$ X<br>DC.W 3<br>Y DC.W 4
- Y DC.W 4<br>7 D.S.W 1
- DS.W

MOVE Y,-(SP) push esponente Y (word)<br>MOVE X,-(SP) push base X (word) MOVE X,-(SP) push base X (word)<br>JSR POWR chiama subroutine F JSR POWR chiama subroutine POWR<br>ADDQ #4.SP rimuovi X e Y dallo stack ADDQ #4,SP rimuovi X e Y dallo stack<br>MOVE (SP)+,Z copia parametro di outpu MOVE (SP)+,Z copia parametro di output<br>STOP #\$2700

\*\*\*\*\*\*\*\*\*\*\*\*\*\*\*\*\*\*\*\*\*\*\*\*\*\*\*\*\*\*\*\*\*\*\*\*\*\*\*\*\*\*\*\*\*\*\*\*\*\*\*\*\*\*\*\*\*\*\*\*\*\*\*

- $\blacksquare$ \* Subroutine POWR: calcola A^B
- \* Definizione di costanti di spiazzamento per l'accesso  $\mathcal{L}_{\mathcal{A}}$
- $\mathcal{L}_{\mathcal{A}}$ \* ai parametri di scambio e alle variabili locali

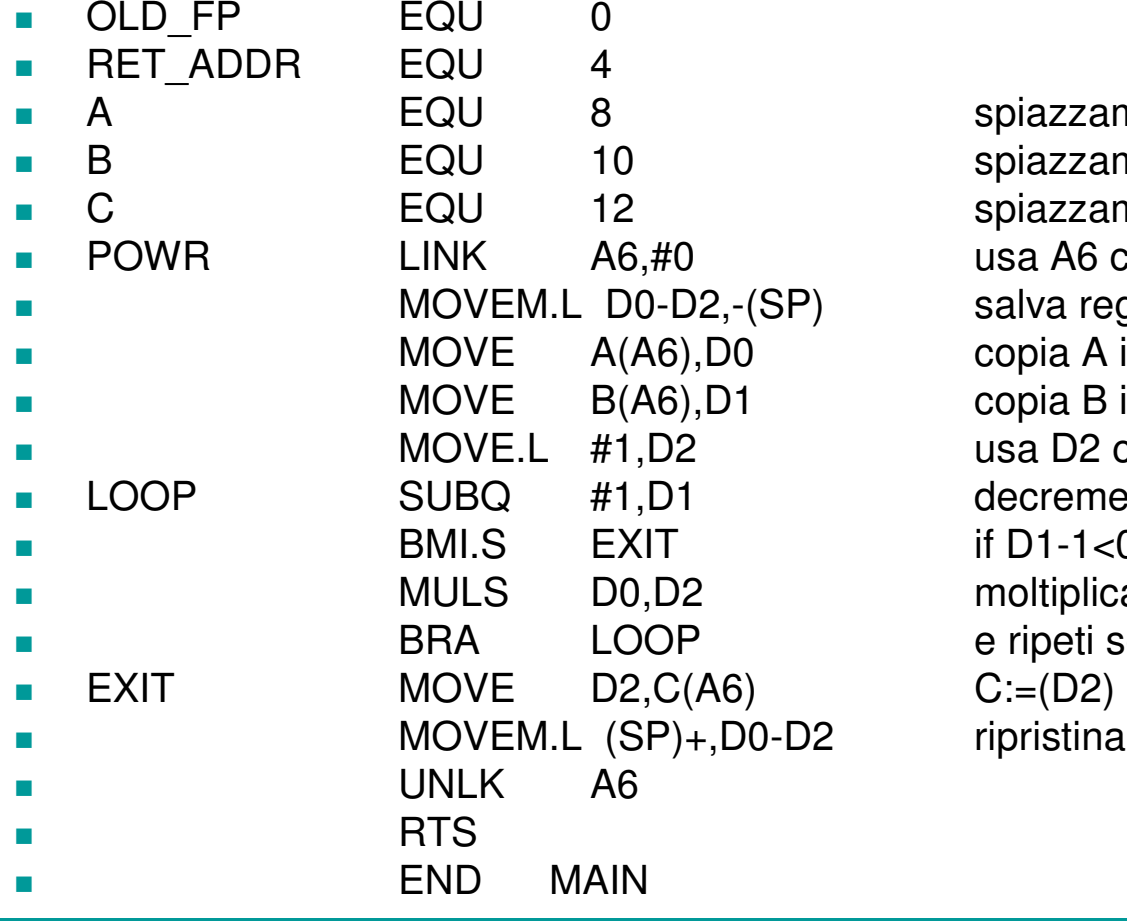

spiazzamento base spiazzamento esponente spiazzamento risultato usa A6 come frame pointer salva registri su stack copia A in D0 copia B in D1 usa D2 come accumulatore decrementa B if  $D1-1<0$  then  $EXIT$ moltiplica D2 per A e ripeti se necessario<br>C:=(D2) ripristina registri

 $\mathbb{R}^3$ ■ Eseguire il debug degli esempi precedenti con Asim e ricavare l'utilizzo dello stack, riportando graficamente le locazioni di memoria e le variabili in esse contenute.

Calcolare la somma di due numeri  $(C = A + B)$ utilizzando una subroutine SOMMA per l'elaborazione principale.

I parametri di scambio alla subroutine vengano passati attraverso lo stack.

- $\mathbb{R}^3$ Scrivere un programma che esegua il fattoriale di un numero utilizzando una subroutine.
- р.<br>По ■ Riportare graficamente lo stack e le sue eventuali variazioni nel corso del programma (prima e dopo le chiamate a subroutine,ecc.).

- $\mathbb{Z}^{\mathbb{Z}}$  **Calcolare il prodotto degli elementi dispari di un vettore di interi attraverso un sottoprogramma PRODDISP, che riceve l'indirizzo del vettore VETT (passaggio per indirizzo) ed il valore del suo riempimento come parametri sullo stack e memorizza il prodotto nella variabile PROD allocata nel programma principale.**
- **Si provi il programma con il vettore { -1, 5, 6, -3, -7, 4, 2 }.**

- $\mathcal{L}^{\text{max}}$  Scrivere un programma per la ricerca di un elemento in un vettore di interi. Si utilizzi una subroutine per l'elaborazione. Alla subroutine si passi l'indirizzo di partenza del vettore, il numero di elementi ed il valore che si intende ricercare all'interno di esso.
- La subroutine restituisca l'indirizzo dell'elemento se esistente, 0 altrimenti.
- **Il passaggio dei parametri avvenga attraverso lo stack.**

- $\mathcal{L}_{\text{max}}$  Scrivere un programma per la ricerca di un elemento in una matrice di interi M(i,j). Si utilizzi una subroutine per l'elaborazione. Alla subroutine si passi l'indirizzo di partenza della matrice, gli indici, ed il valore che si intende ricercare all'interno di esso.
- La subroutine restituisca gli indici (x,y) dell'elemento se esistente, 0 altrimenti.
- **Il passaggio dei parametri avvenga attraverso lo stack.**